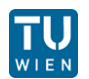

#### **185.A83 Machine Learning for Health Informatics 2017S, VU, 2.0 h, 3.0 ECTS Tutorial 02 - 04.04.2017**

# **Tutorial on Probabilistic Programming with PyMC3**

**florian.endel@tuwien.ac.at**

**http://hci-kdd.org/machine-learning-for-health-informatics-course**

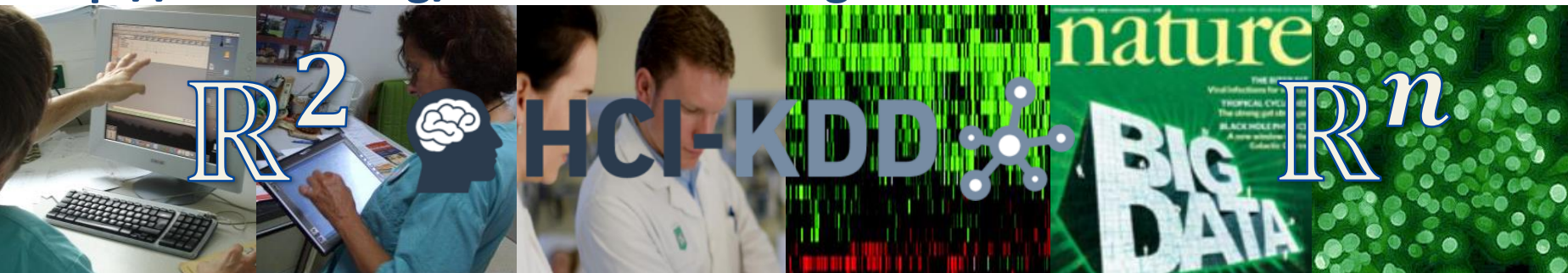

- **01. Introduction to Probabilistic Programming**
- **02. PyMC3**
- **03. linear regression – the Bayesian way**
- **04. generalized linear models with PyMC3**

<mark>ေ့</mark> HCI-KDD <del>ႏွ</del>ိ

- Probabilistic Programming (PP)
	- allows automatic Bayesian inference
	- on complex, user-defined probabilistic models
	- utilizing "Markov chain Monte Carlo" (MCMC) sampling
- PyMC3
	- $\blacksquare$  a PP framework
	- **Examples probabilistic programs on-the-fly to C**
	- allows model specification in Python code

Salvatier J, Wiecki TV, Fonnesbeck C. (2016) Probabilistic programming in Python using PyMC3. PeerJ Computer Science 2:e55 <https://doi.org/10.7717/peerj-cs.55>

## ▪ IS NOT

- Software that behaves probabilistically
- **E** General programming language
- $\blacksquare$  IS
	- Toolset for statistical / Bayesian modeling
	- **EXAMPLE FRAMEWORK to describe probabilistic models**
	- Tool to perform (automatic) inference
	- Closely related to graphical models and Bayesian networks
	- Extension to basic language (e.g. PyMC3 for Python)

#### "does in 50 lines of code what used to take thousands"

Kulkarni, T. D., Kohli, P., Tenenbaum, J. B. & Mansinghka, V. Picture: A probabilistic programming language for scene perception. in Proceedings of the ieee conference on computer vision and pattern recognition 4390–4399 (2015).

- Machine learning algorithms / models often a black box  $\rightarrow$  PP "open box"
- Simple approach
	- 1. Define and build model
	- 2. Automatic inference
	- 3. Interpretation of results
		- $\rightarrow$  not much equations anymore!
- "inference": guess latent variables based on observations, using e.g. MCMC

<mark>●</mark> HCI-KDD အို

- Markov chain
	- Stochastic process
	- "memoryless" (Markov property)
	- Conditional probability distribution of future states depends only upon the present state
- Sampling from probability distributions
	- State of chain  $\rightarrow$  sample of distribution
	- Quality improves with number of steps
- Class of algorithms / methods
- Numerical approximation of complex integrals

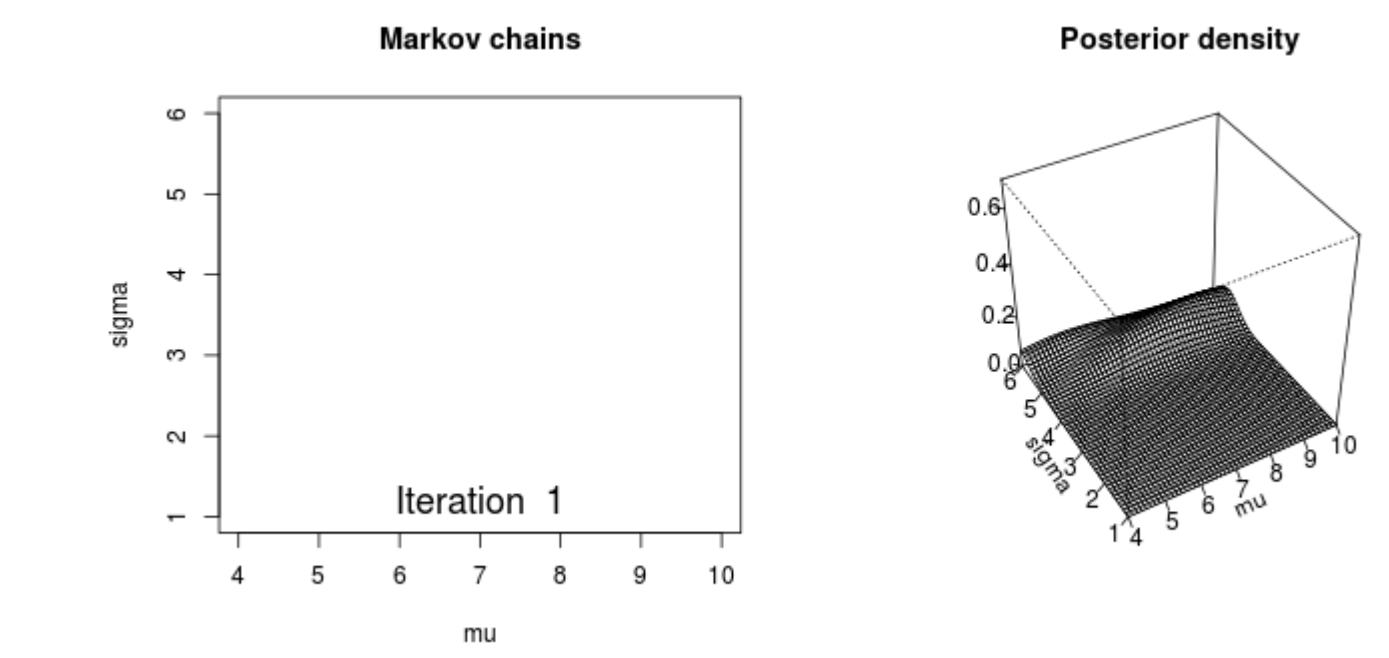

(animated)

- Metropolis-Hastings: random walk
- Gibbs-sampling: popular, complex, no tuning
- PyMC3
	- No-U-Turn Sampler (NUTS)
	- Hamiltonian Monte Carlo (HMC)
	- Metropolis
	- Slice
	- BinaryMetropolis

<mark>ေ</mark> HCI-KDD <del>ကိ</del>

#### **Prior & posterior distributions**

- **Quantity of interest:**  $\theta$  (theta)
- $\blacksquare$  Prior = probability distribution
	- **Uncertainty before** observation:  $p(\theta)$
	- Belief in absence of data
- Posterior = probability distribution
	- **Uncertainty after observation X:**  $p(\theta|X)$
- **E** Likelihood:  $p(X|\theta)$

Posterior ∝ Likelihood × Prior

 $p(x|\theta)p(\theta)$ 

$$
p(\theta|x) = \frac{p(x) - p(x)}{p(x)}
$$
  
• Calculating posterior from observation and prior =  
updating beliefs

Coin toss example

- Python 3 package / framework
- Probabilistic machine learning
- specification and fitting of Bayesian models
- Inference by MCMC & variational fitting algorithms
- **Performance enhancements:** cross-compilation to C (Python numerical computation package "Theano")
- Accessible, natural syntax
- Various capabilities: GPU computing, sampling backends, object-oriented, extendable design

**PyMC3**

- PyMC3 syntax introduction
- $\blacksquare$  linear regression the Bayesian way
- generalized linear models with PyMC3

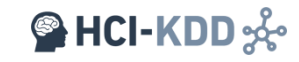

# **Thank you!**

**Holzinger Group hci-kdd.org 12 MAKE Health T01**

- What is probabilistic programming? What type of problems can be solved?
- What are the typical steps in a probabilistic program?
- What is inference?
- What is PyMC3?
- What is the posterior distribution?

### ■ Main sources

**Appendix**

- Salvatier J, Wiecki TV, Fonnesbeck C. (2016) Probabilistic programming in Python using PyMC3. PeerJ Computer Science 2:e55 <https://doi.org/10.7717/peerj-cs.55>
- Davidson-Pilon, C. Bayesian Methods for Hackers: Probabilistic Programming and Bayesian Inference. (Addison-Wesley Professional, 2015).
- PyMC3's documentation <http://pymc-devs.github.io/pymc3/index.html>